# Pearson's X<sup>2</sup>

- Correlation vs. X<sup>2</sup> (which, when & why)
- Qualitative/Categorical and Quantitative Variables
- Contingency Tables for 2 Categorical Variables
- Research and Null Hypotheses for X<sup>2</sup>
- Causal Interpretation for X<sup>2</sup> Results
- Computational stuff for hand calculations

## Pearson's r Vs. $X^2$

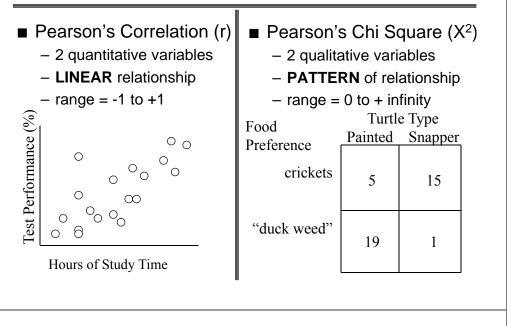

Practice -- would you use r or X<sup>2</sup> for each of the following bivariate analyses? Hint: Start by determining if each variable is qual or quant !

r

r

r

- GPA & GRE r
- Age & Shoe Size
- Preferred Pet Type & Preferred Toy Type X<sup>2</sup>
- Leg Length & Hair Length
- Age and Preferred Type of Pet ANOVA -- psyche!
- Gender & Preferred Type of Car X<sup>2</sup>
- Grade (%) & Hrs. Study

With two qualitative variables we can display the bivariate relationship using a "contingency table"

a pattern Pattern: A&1 B&2 Columns • if so, which row tends to Type of Dog А В "go with" which column? Hunting Working Puppy Type (col) Play (row)  $\mathbf{C}$ 15 34 Rows Ball-Chase Sam work tug 11111 11 36 15 Ding Favorite Play hunt chase 11 Ralf hunt tug no pattern Columns Pit Pattern: A&2 B&1 Columns Sock-Tug work tug 11 А В В А Seff hunt chase 2 25 24 2 35 Rows 14 Rows . . . ••• 25 Toby 26 16 35 hunt chase Describe each of the following ... Boys Girls Crackers Girls Boys Crackers 12 44 17 14 Chips Chips 30 16 13 16 boys prefer chips & no pattern girls prefer crackers Boys Girls Girls Boys Crackers Crackers 42 32 14 44 Chips Chips 36 30 16 10 boys prefer crackers & girls prefer crackers & girls prefer chips boys have no preference Q

When examining a contingency table, we look for two things...

• whether or not there is

The Pearson's Chi-square ( $X^2$ ) summarizes the relationship shown in the contingency table

- $\blacksquare$  X<sup>2</sup> has a range from 0 to  $\infty$  (infinity)
  - 0.00 absolutely no pattern of relationship
  - "smaller" X<sup>2</sup> -- weaker pattern of relationship
  - "larger" X<sup>2</sup> stronger pattern of relationship
- However...
  - The relationship between the size of X<sup>2</sup> and strength of the relationship is more complex than for r (with linear relationships)
    - you will seldom see X<sup>2</sup> used to express the strength of the bivariate relationship

Λ

Stating Hypotheses with  $X^2$  ... Every RH must specify ...

- the variables
- the specific pattern of the expected relationship
- the population of interest
- Generic form ...

There is a pattern of relationship between X & Y, such that ... .... in the population represented by the sample.

Every H0: must specify ...

- the variables
- that no pattern of relationship is expected
- the population of interest
- Generic form ...
- There is a no pattern of relationship between X and Y in the population represented by the sample.

Kittens Cats **Fhread** Feathers Kittens prefer feathers, whereas cats prefer thread Owners Workers Repub. Owners tend to be Republican, Democ. while Workers show no preference Snakes Turtles Dead Snakes prefer live crickets and turtles prefer dead crickets Live

For each of the following use <, > & = to portray the RH:

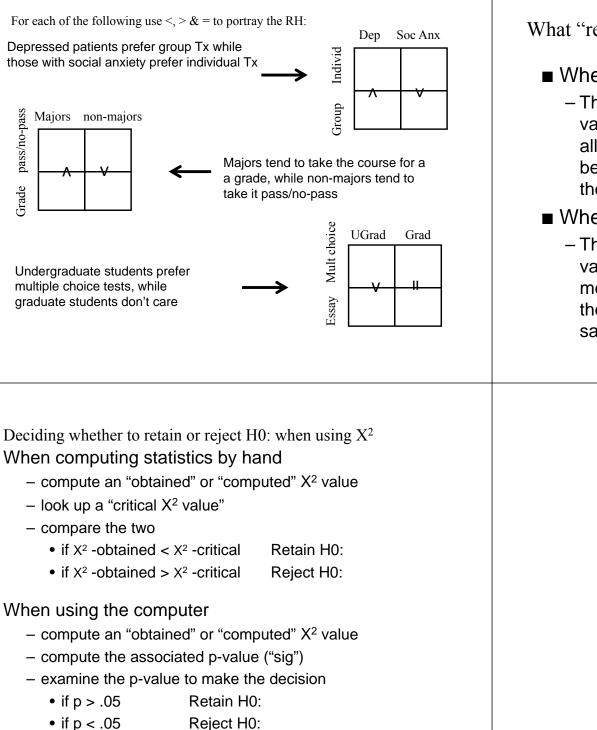

pass/no-pass

Grade

What "retaining H0:" and "Rejecting H0:" means ...

- When you retain H0: you're concluding...
  - The pattern of the relationship between these variables in the sample *is not* strong enough to allow me to conclude there is a relationship between them in the population represented by the sample.
- When you reject H0: you're concluding...
  - The pattern of the relationship between these variables in the sample *is* strong enough to allow me to conclude there is a relationship between them in the population represented by the sample.

Statistical decisions & errors with X<sup>2</sup> ...

|                                   |                                 | In the Population       |                     |  |  |  |
|-----------------------------------|---------------------------------|-------------------------|---------------------|--|--|--|
| Statistical                       | that specific                   | no                      | any other           |  |  |  |
| Decision                          | pattern                         | pattern                 | pattern             |  |  |  |
| that specific                     | Correct<br>Decision             | Type I                  | Type III            |  |  |  |
| pattern<br>(p < .05)              |                                 | "False Alarm"           | "Mis-specification" |  |  |  |
| no pattern<br>(p > .05)           | Type II<br>"Miss"               | Correct<br>Decision     | Type II<br>"Miss"   |  |  |  |
| any other<br>pattern<br>(p < .05) | Type III<br>"Mis-specification" | Type I<br>"False Alarm" | Correct<br>Decision |  |  |  |

Remember that "in the population" is "in the majority of the literature" in practice!!

### Testing X<sup>2</sup> RH: -- different "kinds" of RH: & it

"Proportion" type RH: RH: A greater proportion of girls than of boys will prefer crackers.

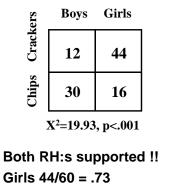

Boys 12/42 = .29 Girls 44 > 16 & Boys 12 < 3

matters!!! "Pattern" type RH: "n of RH: More girls will prefer crackers and more boys will prefer chips. Boys Girls 32 44

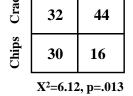

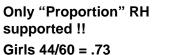

Boys 32/62 = .52

-----

#### Testing X<sup>2</sup> RH: -- different "kinds" of RH: & it matters!!!

"Proportion" type RH:

RH: A greater proportion of those who do the "on web" exam preparation than of those who do the "on paper" version will pass the exam.

#### "Implied Proportion" Type of RH:

RH: Those who do the "on web" exam preparation will do better than those who do the "on paper" version.

#### "Pattern" type RH:

RH: More of those who do the "on web" exam preparation assignment will pass the exam, whereas more of those who do the "on paper" version fill fail the exam.

#### Testing X<sup>2</sup> RH: -- one to watch out for...

Sometime, instead of ...

RH: A greater proportion of those do the "on web" exam preparation than of those who do the "on paper" version will pass the exam.

You'll get...  $\rightarrow$  This is **not** a good way to express a X<sup>2</sup> RH: !!!!

RH: More of those who do the "on web" exam preparation assignment will perform better on the exam than those who do the "on paper" version.

You have to be careful about these kinds of "frequency" RH:!!!

X<sup>2</sup> works in terms of proportions, not frequencies! And, because you might have more of one group than another, this can cause confusion and problems...

#### Testing X<sup>2</sup> RH: -- one to watch out for...

Instead of ...

RH: A greater proportion of girls than of boys will prefer crackers.

You'll get...  $\rightarrow$  This is **not** a good way to express a X<sup>2</sup> RH: !!!! RH: More girls than boys will prefer crackers.

•••

| ers      | Boys | Girls | _ |
|----------|------|-------|---|
| Crackers | 20   | 20    |   |
| Chips    | 40   | 10    |   |

The number of boys & girls is same 20 = 20

But X<sup>2</sup> tests for differential proportion of that category not for differential number of that category...

X<sup>2</sup>=9.00, p=.003

Girls 20/30 = .66 > .33 = 20/40 Boys

ø

About causal interpretation of X<sup>2</sup> ...

Applications of Pearson's X<sup>2</sup> are a mixture of the three designs you know

- True Experiment
- Non-Experiments
- But only those data from a True Exp can be given a causal interpretation ...
  - random assignment of subjects to conditions of the "causal variable" (IV) -- gives initial equivalence.
  - manipulation of the "causal variable" (IV) by the experimenter -- gives temporal precedence
  - control of procedural variables gives ongoing eq.

You must be sure that the design used in the study provides the necessary evidence to support a causal interpretation of the results !! Practice with Statistical and Causal Interpretation of X<sup>2</sup> Results RH: Those who do the "on web" exam preparation assignment will perform better on the exam than those who do the "on paper" version.

| 10   | Paper | Web | $X^2$ obtained = 5.47, critical $X^2 = 3.84$ |         |  |
|------|-------|-----|----------------------------------------------|---------|--|
| Pass | 28    | 39  | Retain or Reject H0: ???                     | Reject! |  |
| Fail | 22    | 11  | Support for RH: ??? Yep ! 39/50 >            | > 28/50 |  |

Design: Students in the morning laboratory section were randomly assigned to complete the "on Web" version of the exam prep, while those in the Design: Before taking the test, students were asked whether they afternoon section completed the "on paper" version. Student's were had chosen to complete the "on Web" or the "on paper" "monitored" to assure the completed the correct version. The test was version of the exam prep. The test was graded pass/fail. graded pass/fail. Type of Design ??? Quasi Experiment Type of Design ??? Natural Groups Design Nope! Nope! Causal Interpretation? Causal Interpretation? There's an association There's no association What *CAN* we say from What *CAN* we say from between type of prep and between type of prep and these data ??? these data ??? test performance. test performance. RH: More of those who do the "on web" exam preparation assignment will pass the exam and more of those who do the "on paper" version will fail Paper Web  $X^2$  obtained = 6.12, p = .013 Pass 21 37 Retain or Reject H0: ??? Reject! Fail 23 14 Support for RH: ??? Partial: 37 > 14, but 23 = 21 Design: One-half of the students in the T-Th AM lecture section were randomly assigned to complete the "on Web" version of the exam prep, while the other half of that section completed the "on paper" version. Students were "monitored" to assure the completed the correct version. The test was graded pass/fail. Only data from students in the T-TH AM class were included in the analysis. **True Experiment** Type of Design ??? Yep! Causal Interpretation? That type of prep influences What *CAN* we say from test performance. these data ???

RH: More of those who do the "on web" exam preparation assignment will pass the exam and more of those who do the "on paper" version will fail.

Retain or Reject H0: ???

Support for RH: ???

 $X^2$  obtained = .26, p = .612

Retain!

Nope !

Paper

21

23

Pass

Fail

Web

27

24

About calculations for hand computations...

Many find the  $X^2$  hand computations to be easier than the others !!!

This may be do to the near absence of  $\sum$  notation !

Just be sure that you get the same "total" when calculated as the sum or row totals and the sum of column totals !!!

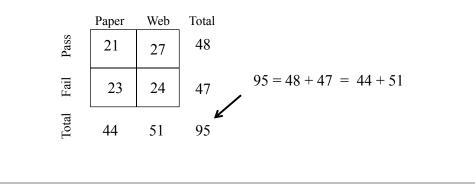